# **AutoCAD License Key For PC [2022]**

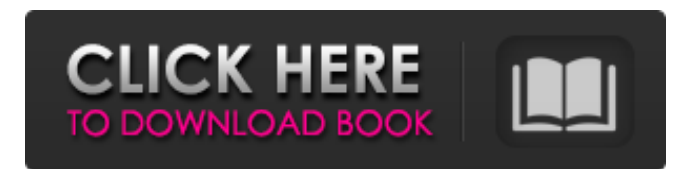

## **AutoCAD Crack + Free License Key [Latest]**

In August 2017, Autodesk announced that they would be releasing new versions of AutoCAD at the end of 2017, following the release of AutoCAD 2020. At that time, a small cadence of releases was promised. Instead, the first significant release in many years was made only in March 2018, with the release of AutoCAD 2020 R1.2.1.4, along with AutoCAD LT 2020 R1.2.1.4. In August 2018, Autodesk announced that they would be releasing new versions of AutoCAD at the end of 2018, following the release of AutoCAD 2020. At that time, a small cadence of releases was promised. Instead, the first significant release in many years was made only in March 2018, with the release of AutoCAD 2020 R1.2.1.4, along with AutoCAD LT 2020 R1.2.1.4. 2018-11-22 2020-03-03: 2020.1 RC5 for AutoCAD, released on 2020-04-13, was the first release candidate of 2020.1. Autodesk announced in early 2018 that they would be releasing new versions of AutoCAD at the end of 2018, following the release of AutoCAD 2020. At that time, a small cadence of releases was promised. Instead, the first significant release in many years was made only in March 2018, with the release of AutoCAD 2020 R1.2.1.4, along with AutoCAD LT 2020 R1.2.1.4. In late September 2018, Autodesk announced that they would be releasing new versions of AutoCAD at the end of 2018, following the release of AutoCAD 2020. At that time, a small cadence of releases was promised. Instead, the first significant release in many years was made only in March 2018, with the release of AutoCAD 2020 R1.2.1.4, along with AutoCAD LT 2020 R1.2.1.4. 2019-03-10 2019-04-16: The latest version for AutoCAD, 2020.1, was released on 2019-05-09. In late September 2018, Autodesk announced that they would be releasing new versions of AutoCAD at the end of 2018, following the release of AutoCAD 2020. At that time, a small cadence of releases

#### **AutoCAD Free**

AutoCAD Tips (Autodesk Exchange) BIOGRAPHY AutoCAD tips are helpful suggestions that will help users to find answers to common questions and use features with greater efficiency. All AutoCAD tips are organized in chapters based on the area of the software and feature in AutoCAD. Each chapter has tips with a variety of topics such as drafting, command tutorials and tips. The chapters in the manual have links to a manual topics topic index to find tips on that topic. Gallery AutoCAD Tips and Tricks References Category:AutoCAD AutoCAD Tips and Tricks AutoCAD Tips and Tricks AutoCAD Tips and Tricks AutoCAD Tips and Tricks AutoCAD Tips and Tricks AutoCAD Tips and Tricks AutoCAD Tips and Tricks Category:Manufacturing softwareQ: Can I recover from a hang during an nfs share mount? I created a nfs share on an ubuntu 14.04 server, which worked without any problems for about 24 hours. I rebooted the server and no mount was possible. I have a few shares mounted from this server, which was working fine. I tried to repair the nfs share without success. I thought about rsync or repairboot to fix the problem, but the nfs share is somehow non-routable. Does anybody have a good idea to fix this? A: Yes you can. I would recommend rsync'ing the files off the /var/lib/nfs/server directory, and then putting in a fresh /var/lib/nfs/server directory to prevent any problems. EDIT: It's been a while since I've used it, but if you're trying to repair a single file, rather than copying the entire directory, I think you should be able to just use: sudo nfsfs -o \_netdev /var/lib/nfs/server/path /path Source: [Hodgkin's disease. A study of 14 cases]. A retrospective study of Hodgkin's disease is reported in a1d647c40b

## **AutoCAD Crack+ With Product Key Download**

If you run the tool with the keygen generated, you will have a "restore from backup" menu. Select the export and put the file under name export sample keygen autoCAD.pk on the same location as the keygen.txt. Then rename the file export\_sample\_keygen\_autocad.pk. The Columbia River Gorge is known as one of the most scenic regions in the Pacific Northwest. More than 1.5 million people visit the area each year to enjoy nature's grandeur. But the Gorge is also known for one thing: It is a major hub for the hazardous material transportation industry. According to the United States Geological Survey, 576,000 tons of hazardous material is transported each year through the Columbia River Basin, an average of about 2,500 loads. In addition, about 10,000 tons of hazardous material enters the basin from outside the river basin each year. The majority of hazardous material transportation takes place on the Columbia River; however, there are two large terminals that handle and distribute hazardous material throughout the region. These two large terminals are located near the confluence of the Columbia and Snake Rivers in Richland, Washington. Kootenai County and the U.S. Army Corps of Engineers manage the hazardous waste land-side facilities while the Washington Department of Ecology manages the water-side facilities. According to the Corps, the Kootenai County Land-Side Receiving and Storage Facility includes a designated emergency response area that includes a 100-foot exclusion zone around the site, down to the shore of the river. The water-side land-side facility has a number of operational and construction activities under way. These include a new prefabricated metal building, new tank trailers, new shipping containers, new shipping docks and a new public pedestrian bridge. The major hazard at the land-side site is the toxic waste that is being shipped to the facilities. A 10-year \$11.5 million project was initiated to mitigate risks and protect workers and the public from any potential hazardous waste releases. The EPA has designated the site as a Tier 1 release site because it is near bodies of water. The agency has determined that releases from the site would cause serious harm to human health and the environment. Despite the designation, EPA officials say the site is doing a good job keeping the toxic waste away from local residents. "These land-side facilities are very important

## **What's New In?**

3D Dimension properties can be edited directly from the Properties palette. (video: 7:25 min.) Easily specify the dimension of imported images to match the imported scale. (video: 6:25 min.) Shapeways Studio: Turn your designs into 3D prototypes, starting at \$99. With Shapeways Studio, it's easy to make 3D prototypes directly from your AutoCAD drawings. This gives you an affordable way to rapidly experiment with new ideas or showcase your finished designs. Get started with your free account today. Map, Table, and Label styles can now be stored in your user preferences. (video: 8:50 min.) Build a map of the United States with hundreds of vector road maps. The new US Map Style is a local area map that offers detailed information for specific US regions. (video: 4:45 min.) Use the built-in table format to quickly produce tables with multiple rows and columns. (video: 5:35 min.) Automatically name your table columns, based on their contents. (video: 5:35 min.) Use the new Label Style to label everything in your drawing. (video: 4:45 min.) Label everything in your drawing, even when your drawing is partially transparent. Use the new Labeling Settings to quickly specify text and label properties. (video: 5:35 min.) A new clip feature makes it easy to mask out objects that don't belong in your drawing. (video: 4:45 min.) Create shapes for individual views in a drawing by viewing a section of the drawing. (video: 3:50 min.) Tap or click to zoom in and out. Search the web and CAD web for images of the parts you are drawing. Manipulate images directly in your drawing. (video: 2:48 min.) Import an image from the web directly into your drawing. (video: 2:50 min.) Use the new Drawing Online command to upload your AutoCAD drawings to the web. (video: 2:25 min.) Graphics styles can now be saved in your user preferences. (video: 7:25 min.) Choose the format for your drawings and previews

## **System Requirements For AutoCAD:**

4GB RAM Windows 7/Windows 8/Windows 10 Intel(R) Core(TM) i3-4030U 2.4GHz or equivalent processor 300GB of free hard disk space Dependable internet connection Video Card: DirectX 11.0 or equivalent NVIDIA GeForce GTX 670 or equivalent GeForce GTX 1060 or equivalent GeForce GTX 1070 or equivalent GeForce GTX 1080 or equivalent AMD Radeon  $HD$  7850 or equivalent DirectX 12.0 or equivalent